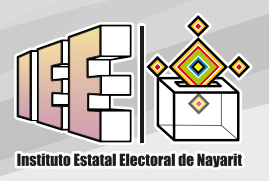

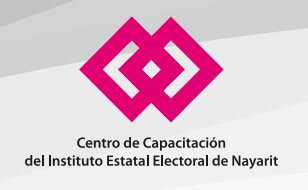

## **Solicitud de admisión para el diplomado en:** "Participación Ciudadana"

Fotografía

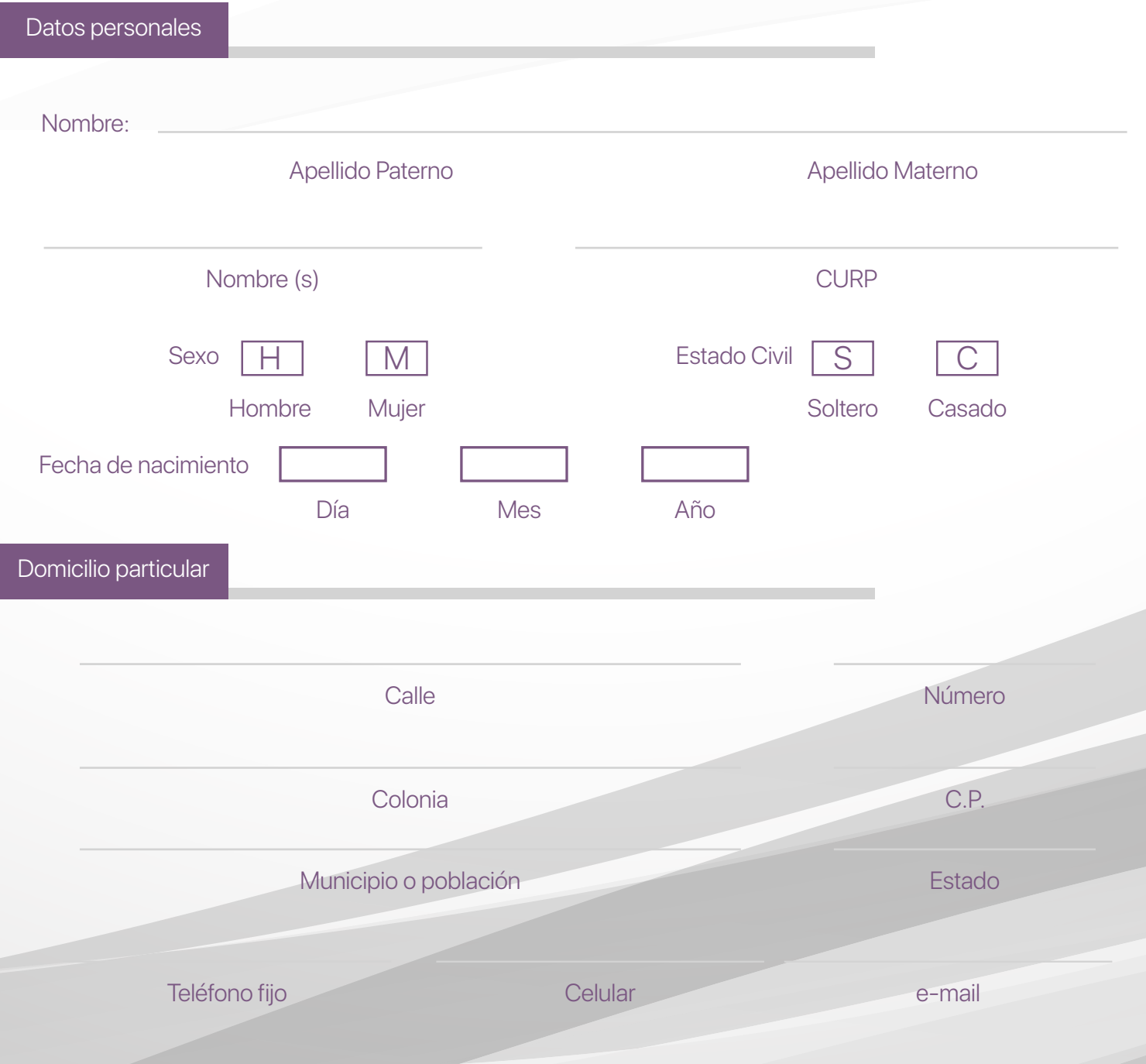

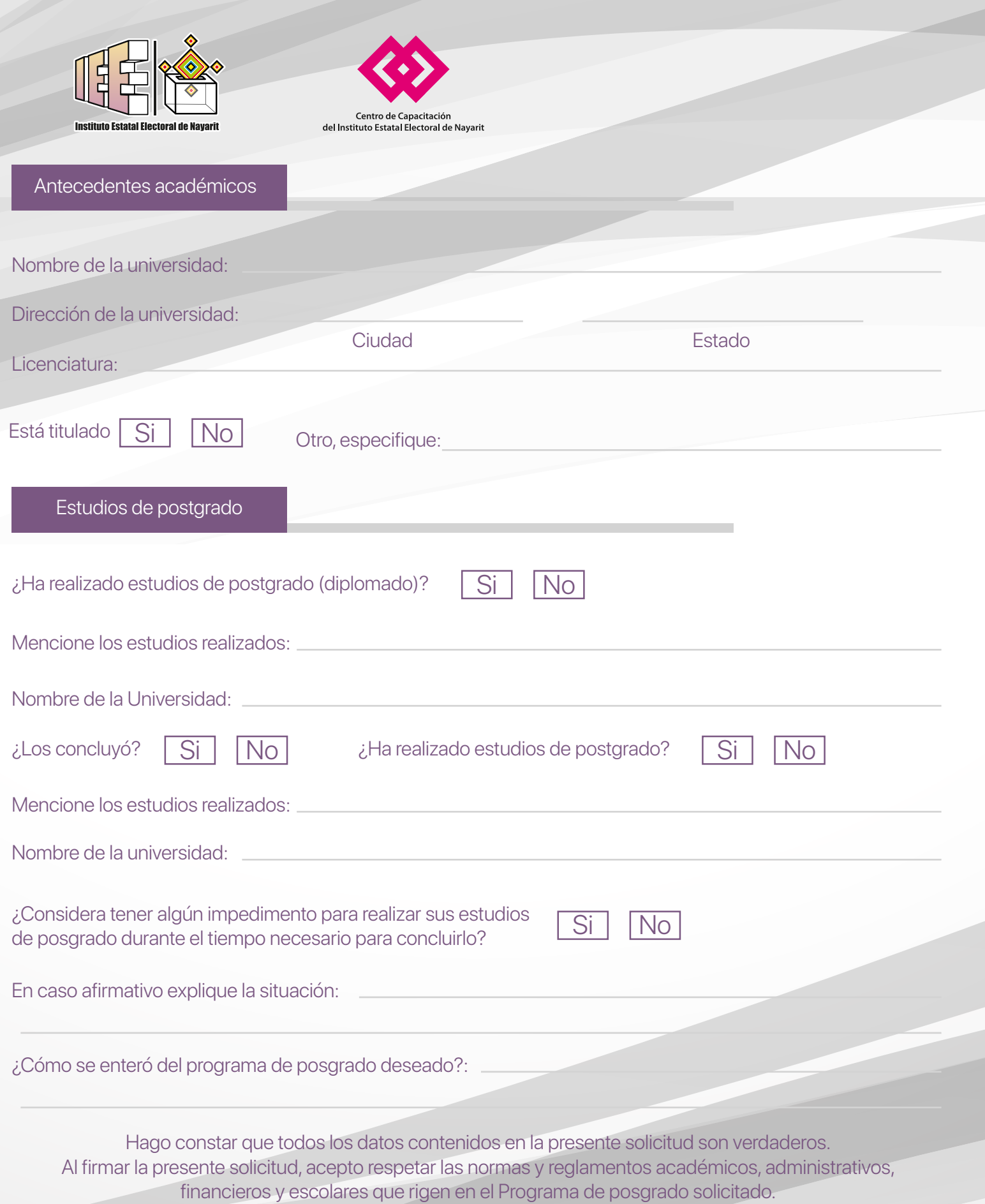

Nombre y firma